Tecnologie Web L-A A.A. 2009/2010

## Appello 2 15 luglio 2010

## Tempo Disponibile: 3 ore

Ai candidati è consentita la consultazione di manuali e materiale didattico e l'accesso alle risorse disponibili all'interno del sito del corso.

Per motivi pratici e tecnologici, si richiede la consegna di TUTTI e SOLI i file creati/modificati e/o ritenuti importanti in genere ai fini della valutazione (es: descrittori, risorse statiche o dinamiche, codice Java, ecc...) e **NON dell'intero progetto**. La scelta dei file rilevanti ai fini della valutazione è considerata parte integrante della prova.

#### Si chiede inoltre di "**copiare**"**dal presente documento i punti indicati** dal **tema d'esame e** "**incollare**" **gli stessi all'interno dei file consegnati, in corrispondenza della soluzione di ciascuno**.

Sono infine graditi i commenti nel codice, specie a corredo di funzioni non completate e/o correttamente funzionanti.

# **Esercizio 1. Programmazione Client-Side**

Si richiede di implementare una pagina HTML contenente un campo di input testuale e una sezione di testo (un elemento <SPAN>) recante l'indicazione "scarica".

Si richiede che il click sulla sezione di testo scateni l'invio di una richiesta AJAX asincrona di tipo get verso una pagina JSP. La richiesta dovrà recuperare il valore del campo di input nella pagina e dovrà trasmetterlo al server come parametro con nome testo.

La risposta ottenuta sarà costruita in formato JSON dalla pagina JSP di cui sopra (si veda l'esempio riportato nella simulazione di esame 09/10), a partire dal seguente oggetto Java:

```
 public class Contenitore 
         { 
            private String testo; 
            private String[] lista; 
            public String getTesto() { return testo; } 
           public void setTesto(String t) { testo = t; }
            public String[] getLista() { return lista; } 
           public void setLista(String[] 1) { this.lista = 1; }
}
```
In particolare, tale pagina JSP recupererà il valore del parametro testo della richiesta, lo assegnerà al campo testo dell'oggetto e inserirà nella lista i seguenti tre valori: "AAA", "BBB", "CCC".

La gestione della risposta (nella pagina HTML) dovrà recuperare dall'oggetto JSON il solo elemento della lista il cui valore contiene quello nel campo testo dell'oggetto stesso.

- Se tale valore è presente, esso dovrà essere aggiunto all'HTML della pagina, all'interno di un opportuno blocco div.
- Se tale valore non è invece presente, al blocco *div* andrà aggiunta l'indicazione "Nessuna corrispondenza trovata".

**Attenzione:** Si chiede che il confronto tra valore del campo testo e valore delle stringhe in lista avvenga mediante espressioni regolari.

Esempio 1:

 richiesta ajax: testo = "AA" testo aggiunto nella pagina finale: "AAA"

Esempio 2:

richiesta ajax: testo = "ZZ"

testo aggiunto nella pagina finale: "Nessuna corrispondenza trovata"

# **Esercizio 2. Programmazione Server-Side**

Si richiede di implementare una pagina HTML contenente una form costituita da un campo di input testuale e da un pulsante.

La form permette di eseguire mediante richiesta HTTP POST la servlet associata all'url... memorizzaTesto

...nel contesto radice dell'applicazione Web.

Tale Servlet recupera dalla richiesta il testo inviato dalla form all'interno del parametro di nome testo, e lo memorizza su database in una tabella costituita dalle seguenti 2 colonne:

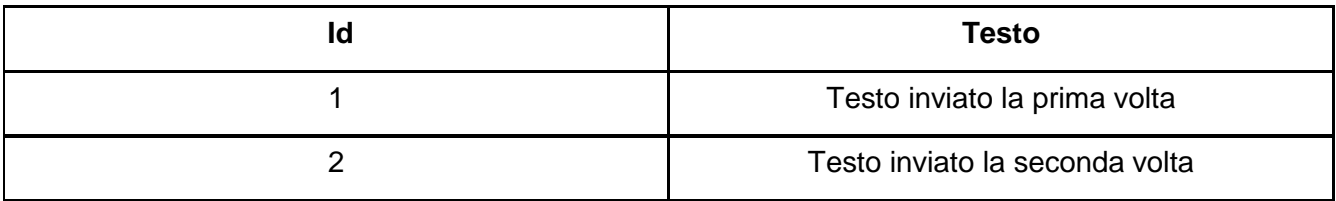

Se tale parametro è nullo o costituito da una stringa vuota, la Servlet solleva un'eccezione. Si chiede di associare la gestione di tale tipo di eccezione ad un'ulteriore pagina, in grado di mostrare un semplice messaggio di errore.

In caso l'inserimento avvenga con successo, si chiede alla Servlet di produrre l'HTML di un'apposita pagina di risposta, tale da fornire l'indicazione dell'id associato dal database alla tupla appena creata.

Si chiede di fornire accesso al database alla Servlet mediante pattern DAO. E' inoltre richiesta la sola gestione dei metodi DAO necessari ai fini dei casi d'uso indicati. Si richiede infine di **lasciare l'implementazione concreta degli oggetti DAO come ultima cosa**.

La specifica del tipo di implementazione deve avvenire mediante un opportuno parametro fornito nel descrittore web.xml.